# User Interaction: jQuery

## Assoc. Professor Donald J. Patterson INF 133 Fall 2012

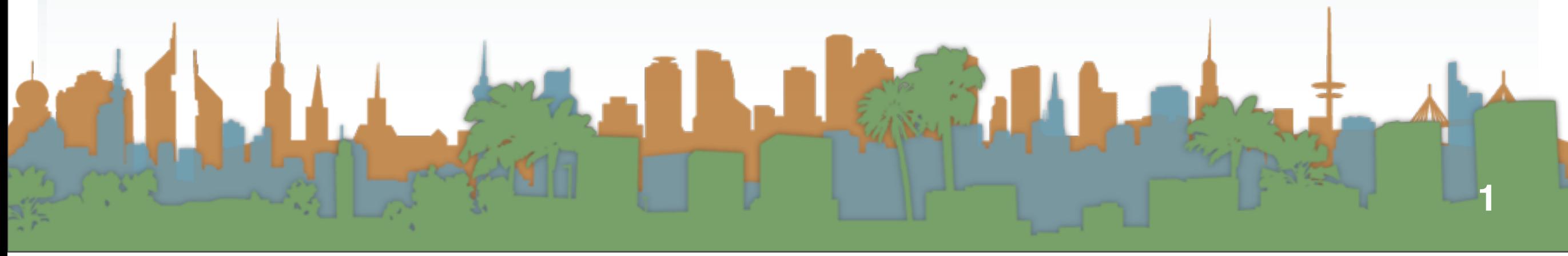

Friday, October 26, 12

## **•** jQuery

- **•** A JavaScript Library
- **•** Cross-browser
- **•** Free (beer & speech)
- **•** It supports
	- **•** manipulating HTML elements (DOM)
	- **•** animations
	- **•** event handling
	- **•** AJAX
- **•** Getting access to jQuery in our code
	- **•** You can't just write JavaScript that calls jQuery
	- **•** You must load it
	- **•** From where?
		- **•** From your own machine
			- **•** [http://jquery.com/](http://jquery.com)
		- **•** From someone else's machine
		- **•** From Google
			- **•** Why would you do this?
			- **•** <http://code.google.com/apis/libraries/devguide.html>
			- **•** Shortcut

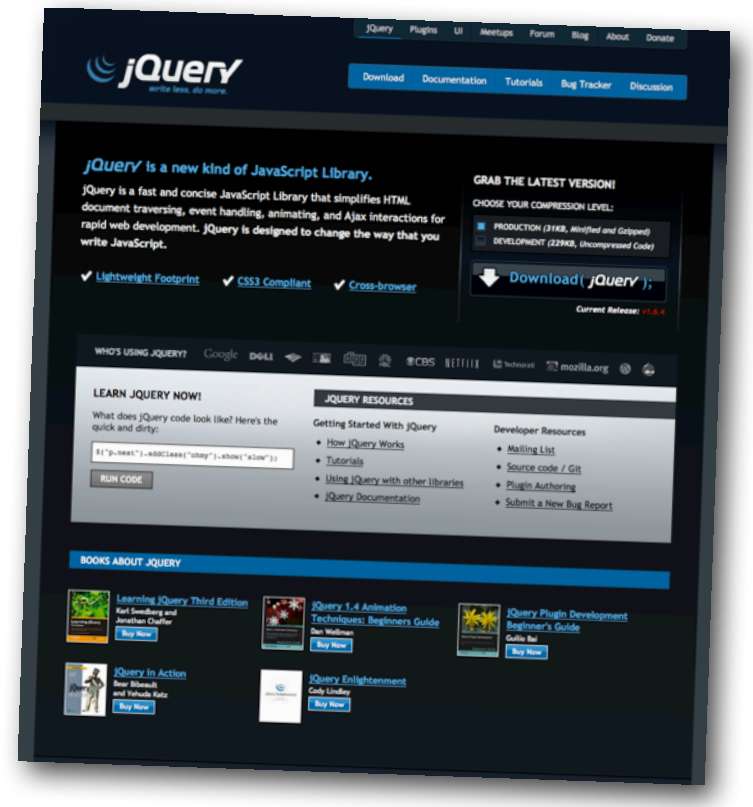

**•** Loading jQuery is just like loading a remote JavaScript

```
<html>
   <head><script type="text/javascript" src="Step5.js"></script>
   </head>
   <body onload="message()">
       Hello World!
   </body>
</html>
```

```
jQuery
             • Loading jQuery is just like loading a remote JavaScript
  <html>
        <head><script src="http://ajax.googleapis.com/ajax/libs/jquery/1.8.2/jquery.min.js"></script><script><>></script><>>></script src="http://ajax.googleapis.com/ajax/libs/jqueryui/1.9.0/jquery-ui.min.js"></scr
        \langle/head>
        <body>\frac{1}{2} src="coffeebean.jpg" alt="coffeebean" />
        \langlebody>
  \langle/html>
```
- **•** With jQuery you select HTML elements in the DOM and perform actions on them
	- **•** Basic syntax is: \$(selector).action()
		- **•** A dollar sign (\$) is used to define jQuery
			- **•** \$(selector).action() = jQuery(selector).action()
		- **•** A selector to "query (or find)" HTML elements
		- **•** A jQuery action to apply to the element(s)

jQuery

<p class="foo">words</p> <p id="bar">more words</p> <p class="foo">even more words</p> <img class="foo"/>

- **•** Selection examples:
	- **•** multiple results
		- **•** [\\$\("p"\).](http://www.w3schools.com/jquery/tryit.asp?filename=tryjquery_hide_p)hide()
		- **•** [\\$\(".foo"\).hide\(\)](http://www.w3schools.com/jquery/tryit.asp?filename=tryjquery_hide_class)
		- **•** \$("p.foo").hide()
	- **•** single result
		- **•** \$("#bar").hide()
	- **•** context dependent
		- **•** \$(this).hide()

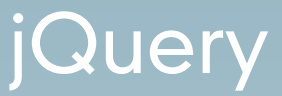

Possible Actions:

- **•** append content to a DOM element
- **•** wrap content around a DOM element
- **•** toggle the display of a DOM element
- **•** attach a function that is run when you hover over a DOM element
- **•** you can request data via the ajax pattern

## **•** Loading jQuery is just like loading a remote JavaScript

```
<html>
    <head><script src="http://ajax.googleapis.com/ajax/libs/jquery/1.8.2/jquery.min.js"></script
        <script src="http://ajax.googleapis.com/ajax/libs/jqueryui/1.9.0/jquery-ui.min.js"></s
        <script>$(document).ready(
                 function() {
                     $("img").click(
                          function () {
                              $(this).hide("blind", { direction: "horizontal" }, 5000);
                     ) ;
                 ¥
             );
        \langle/script>
    \langle/head>
    <body>\frac{1}{2} src="coffeebean.jpg" alt="coffeebean" />
    \langlebody>
\langle/html>
```
#### Step 7

## **•** Loading jQuery is just like loading a remote JavaScript

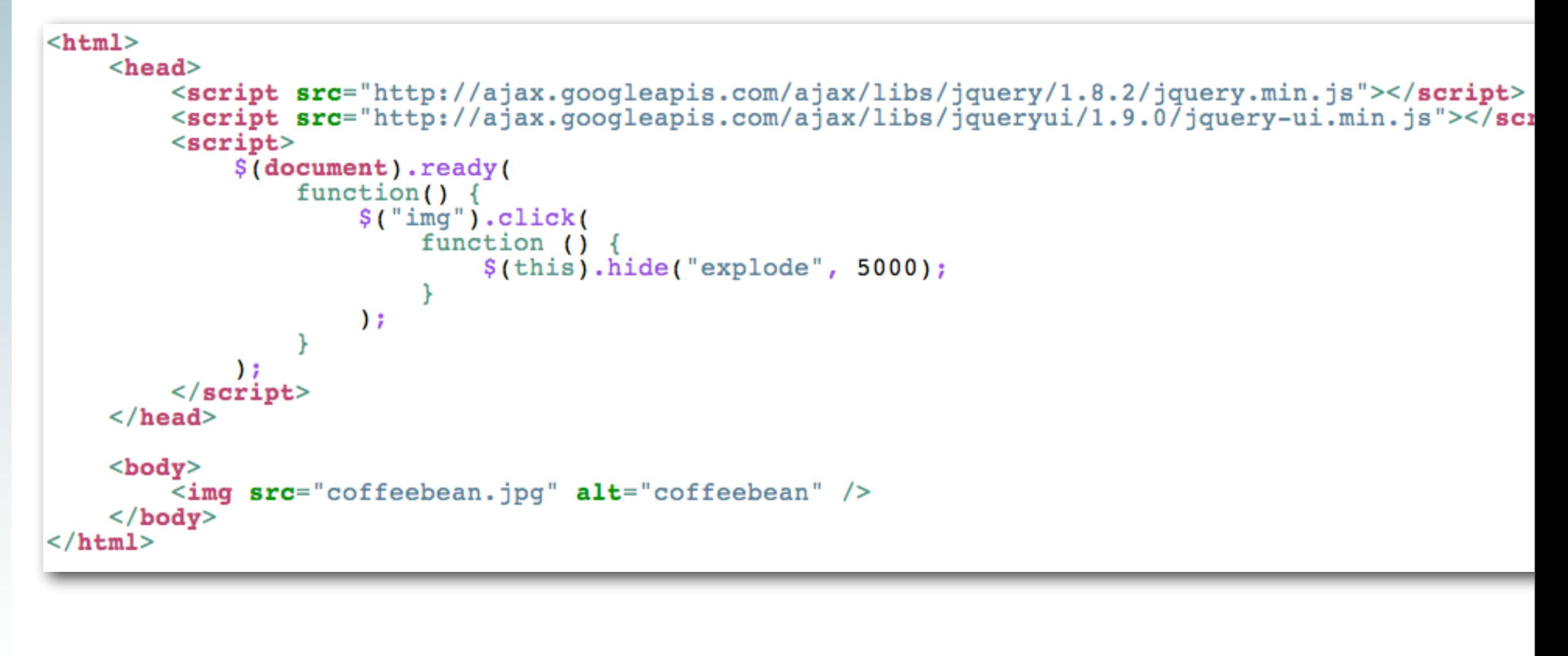

**•** Step 8

## **•** Loading jQuery is just like loading a remote JavaScript

```
<html>
    <head><script src="http://ajax.googleapis.com/ajax/libs/jquery/1.8.2/jquery.min.js"></script>
         <script src="http://ajax.googleapis.com/ajax/libs/jqueryui/1.9.0/jquery-ui.min.js"></scr
         <script>$(document).ready(
                  function() \{$("img").click(
                           function () \{$(this).hide("blind", { direction: "horizontal" }, 5000);
                      ) ;
         \langle/script>
    \langle/head>
    <body>\langle \text{img src} = "coffeebean.jpg" alt="coffeebean" />
         <br>Br/\langle \text{img src} = "coffeebean.jpg" alt='coffeebean"\langle body>
\langle/html>
```
Step 07\_02: Is this an example of an AJAX pattern?

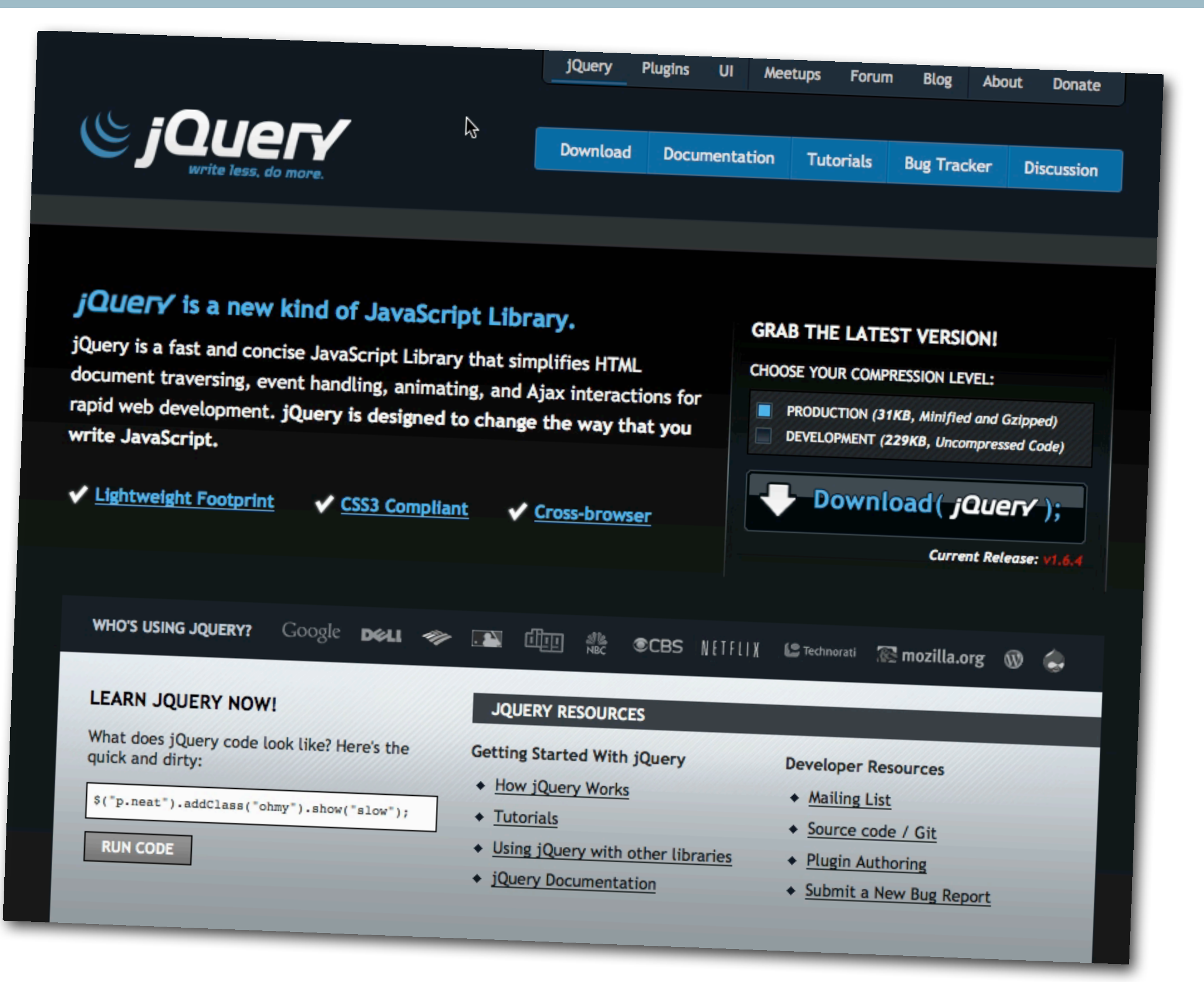

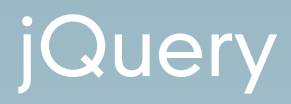

- **•** Assignment 4
	- **•** Present the data as a table
		- [http://www.w3schools.com/html/html\\_tables.asp](http://www.w3schools.com/html/html_tables.asp)
	- **•** HTML tables overview
		- **•** 3 primary tags
			- <table>
			- $\cdot$  <tr>
			- <td>
- **•** Basic table
	- **•** <table>
	- <tr>

• <td>

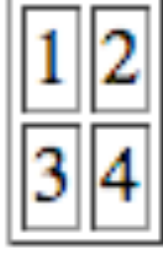

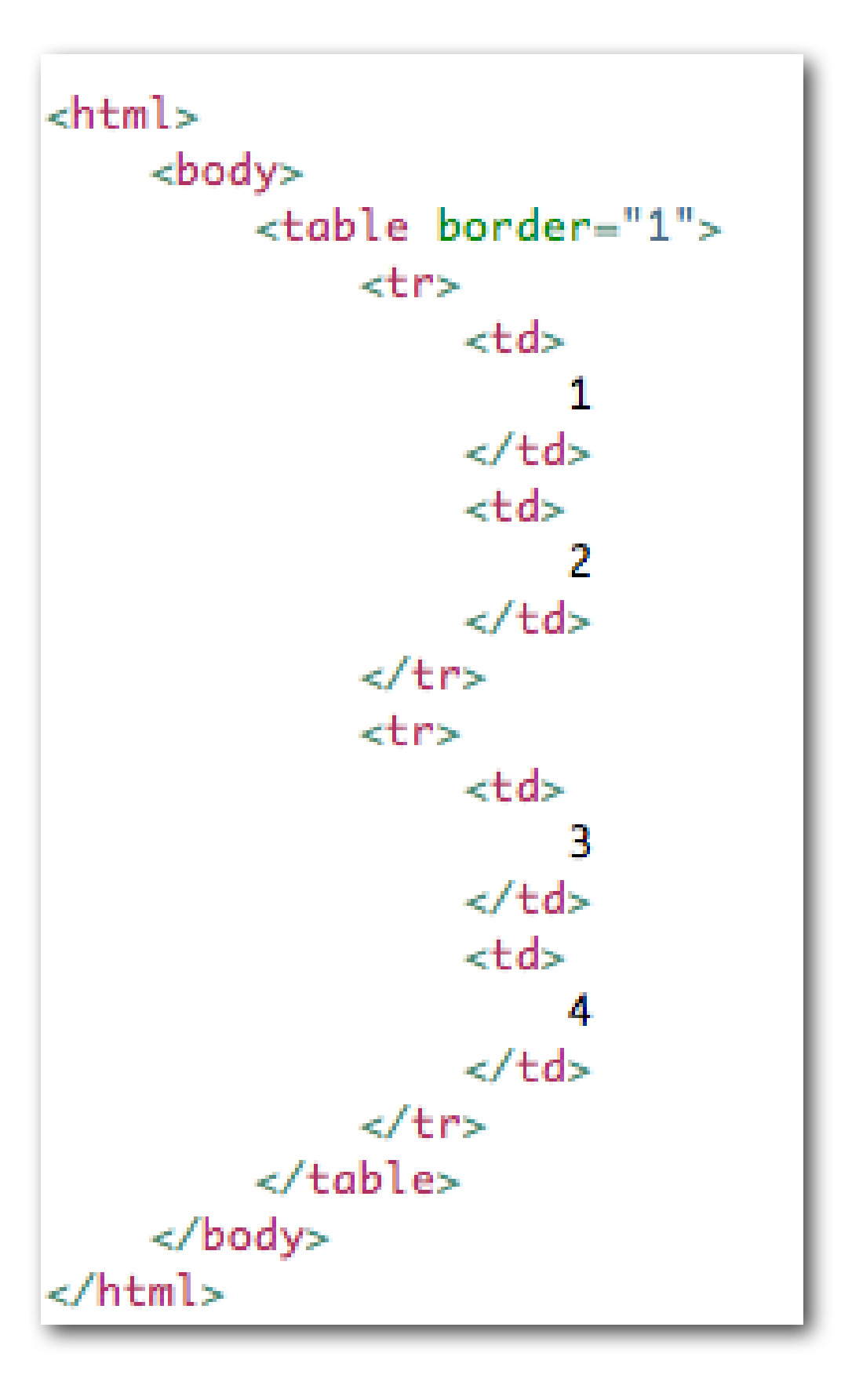

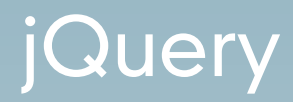

- **•** Assignment #4
	- **•** Geocoded Feeds
		- **•** http://api.fl[ickr.com/services/feeds/geo/](http://api.flickr.com/services/feeds/geo/QDd_2PObCZ4ZsRM6Sw&format=json) [QDd\\_2PObCZ4ZsRM6Sw&format=json](http://api.flickr.com/services/feeds/geo/QDd_2PObCZ4ZsRM6Sw&format=json)
		- **•** Use dynamic data, not static data
	- **•** jQuery
	- **•** HTML Table
	- **•** AJAX request

```

      <head><script src="http://ajax.googleapis.com/ajax/libs/jquery/1.8.2/jquery.min.js"></script><br><script src="http://ajax.googleapis.com/ajax/libs/jqueryui/1.9.0/jquery-ui.min.js"></scri<br><script src="Step10.js"></script>
      \langle/head>
      <body><div class="dataHere">Replace this text!</div>
      \langlebody>
\langle/html>
```
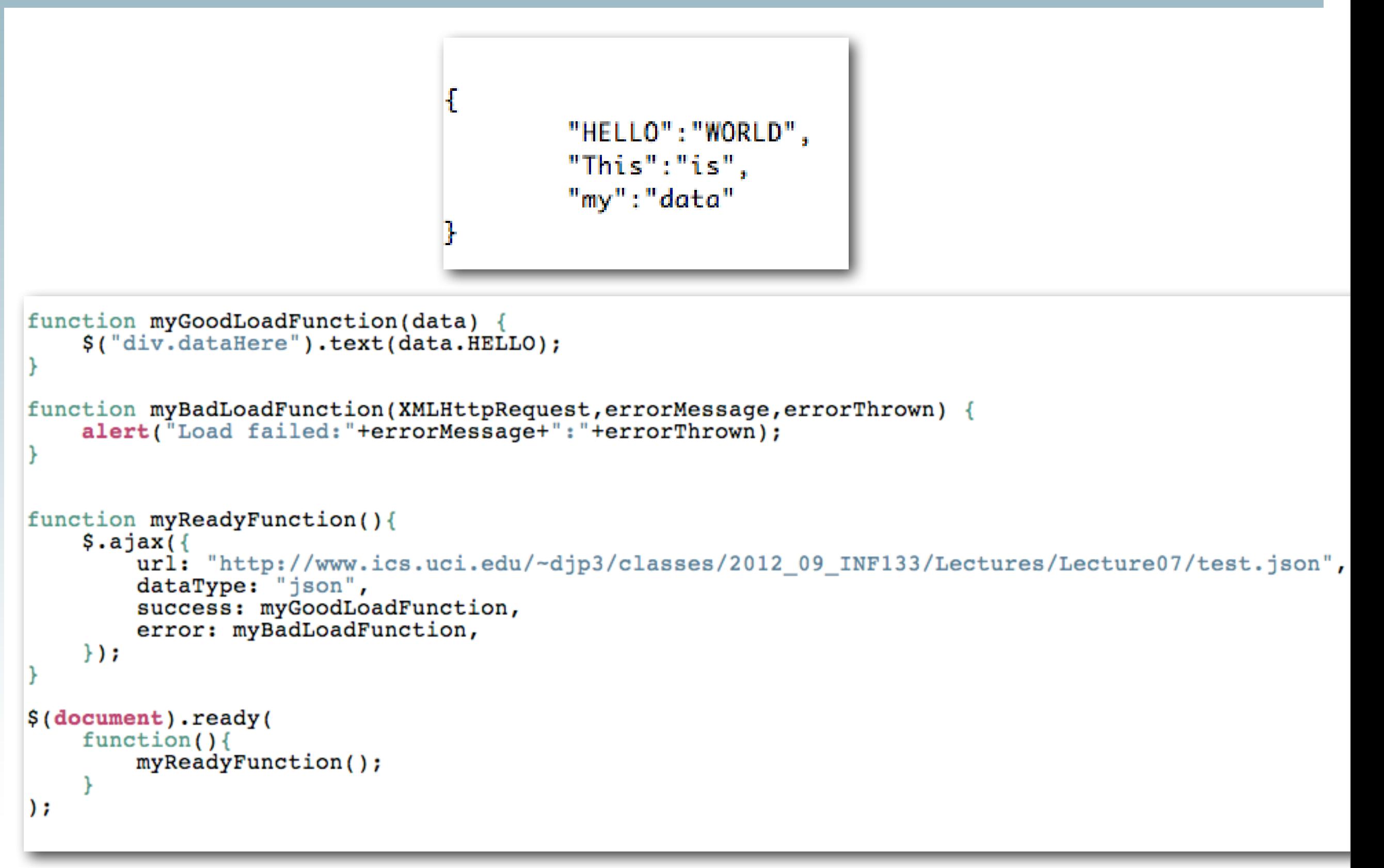

- **•** Two problems:
	- **•** Javascript does not allow you to make an XMLHttpRequest from an external domain
		- **•** XMLHttpRequest is the javascript function which retrieves data asynchronously
			- **•** Not just XML, but any data
		- **•** For security reasons it was restricted
	- **•** An http URL cannot request from an https URL and vice versa

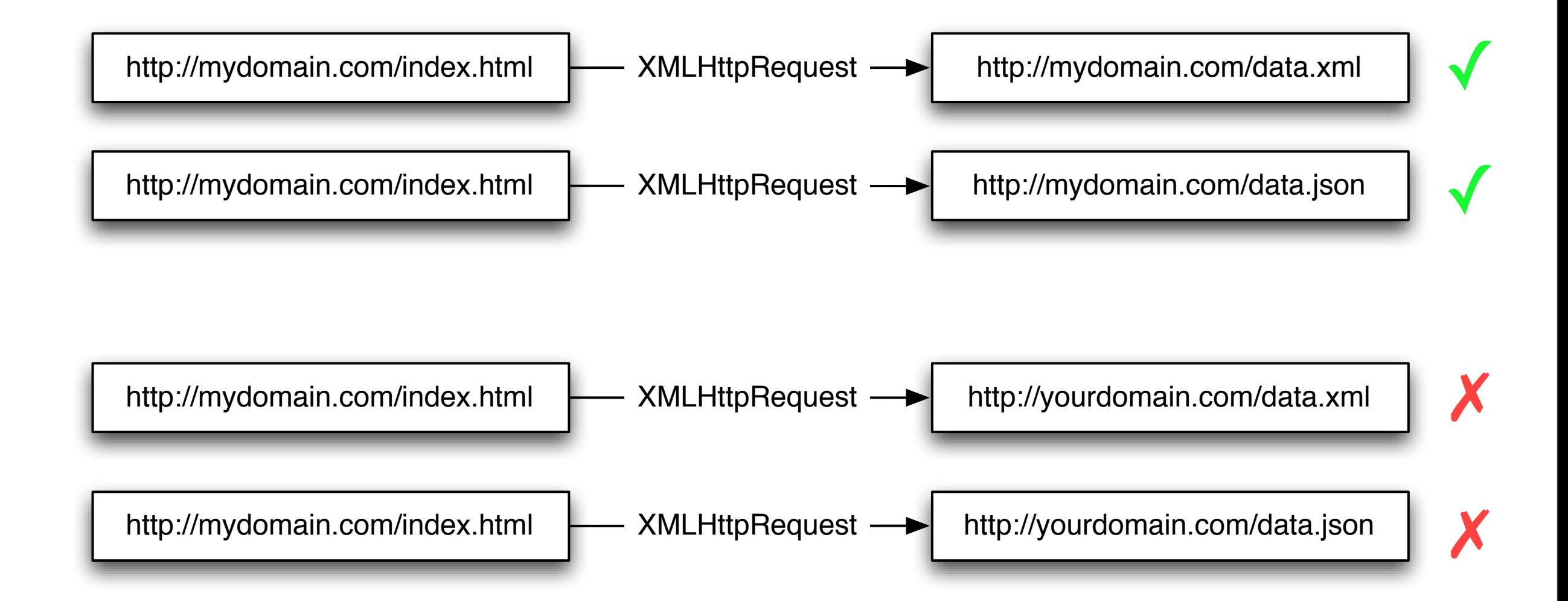

- **•** Solutions to the cross-domain security restriction
	- Run a "proxy"
		- **•** a php proxy
		- **•** You request
			- **•** [http://mydomain.com/proxy.php?http://](http://mydomain.com/proxy.php?http://yourdomain.com/data.xml) [yourdomain.com/data.xml](http://mydomain.com/proxy.php?http://yourdomain.com/data.xml)
		- **•** Javascript thinks its coming from local server
			- proxy.php contains something like this code:
- **•** php doesn't run on ics.uci.edu
	- **•** You need to use "students.ics.uci.edu"
	- **•** [http://www.ics.uci.edu/computing/web/](http://www.ics.uci.edu/computing/web/faqs.php#students) [faqs.php#students](http://www.ics.uci.edu/computing/web/faqs.php#students)

- **•** This is the contents of a file on your server
- **•** It is running a language called php
- **•** the language is interpreted by your web server code

```
<?php
  //Get the requested url from our proxy url
 \texttt{Surl} = \texttt{S} SERVER['QUERY_STRING'];
 // initialize curl with given url
 \mathsf{Sch} = \text{curl init}(\mathsf{Surl});
 //Tell curl to write the response to a variable
 curl setopt($ch, CURLOPT RETURNTRANSFER, 1);
 //Tell curl to follow any redirects
 curl setopt($ch, CURLOPT FOLLOWLOCATION, 1);
 $response = curl exec ($ch);$cType = curl getinfo ($ch,CURLINFO CONTENT TYPE);//Output the right mime/type
 header('Content-type: '.$cType);
 //Pass through the data
 print $response;
 curl close(<math>5ch</math>);
2>
```
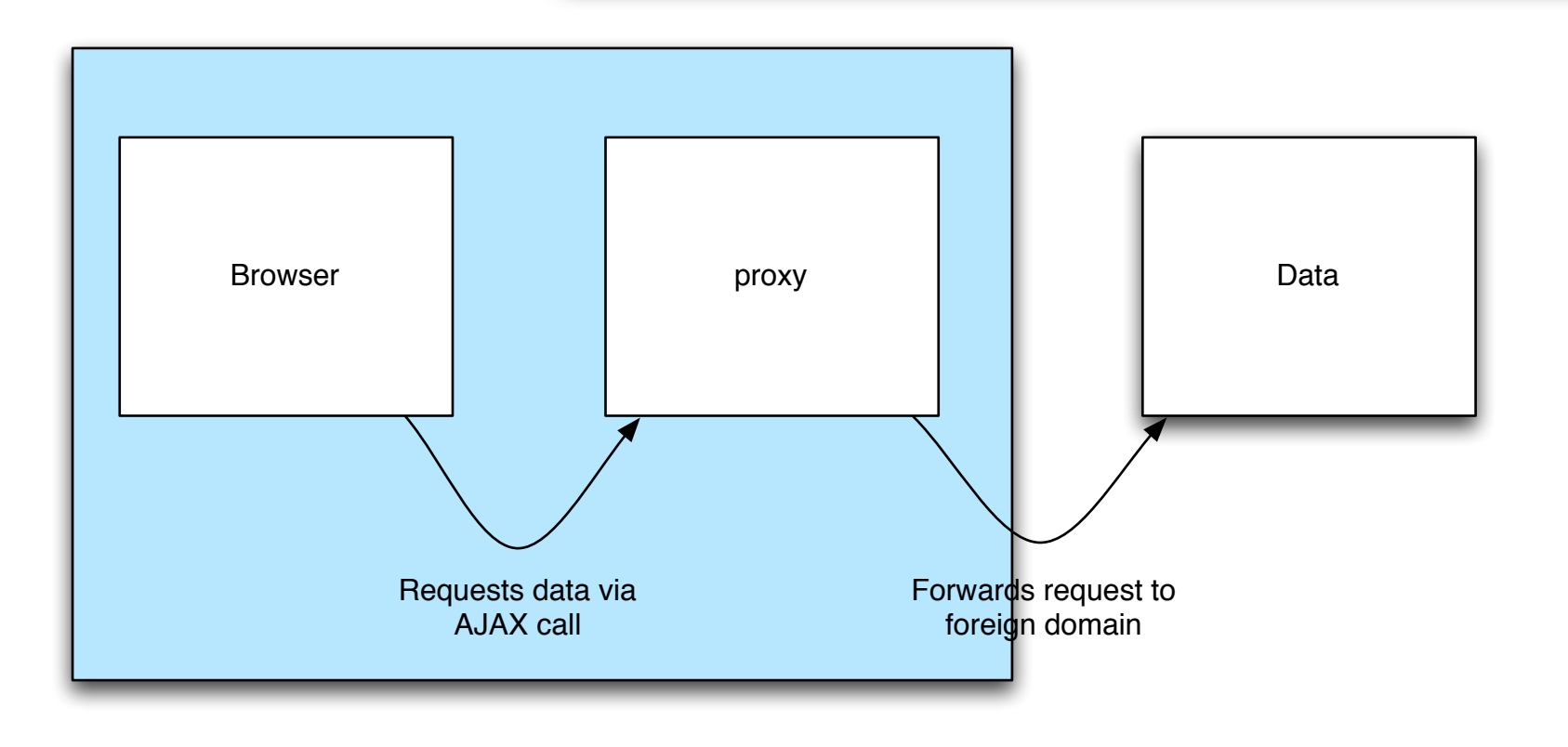

- **•** Solutions to the cross-domain security restriction
	- **•** Use JSONP
		- **•** Requires server support
			- **•** Yahoo APIs support this
		- **•** Leverages Javascript loophole
			- **•** XMLHttpRequests are restricted
			- **•** Remote Javascript is not

- **•** JSONP adds a <script src=> element to your web page with the external URL as the src target
- **•** Getting JSON looks like this:
	- **•** Request: http://yourdomain.com/data.json
	- **•** Return: {"hello":"world"}
- **•** Getting JSONP looks like this:
	- **•** Request <http://yourdomain.com/data.jsonp?callback=myCallback>
	- **•** Return: myCallback("{\"hello\":\"world\"}")
- **•** Your webpage writes a function called myCallback to deal with the data

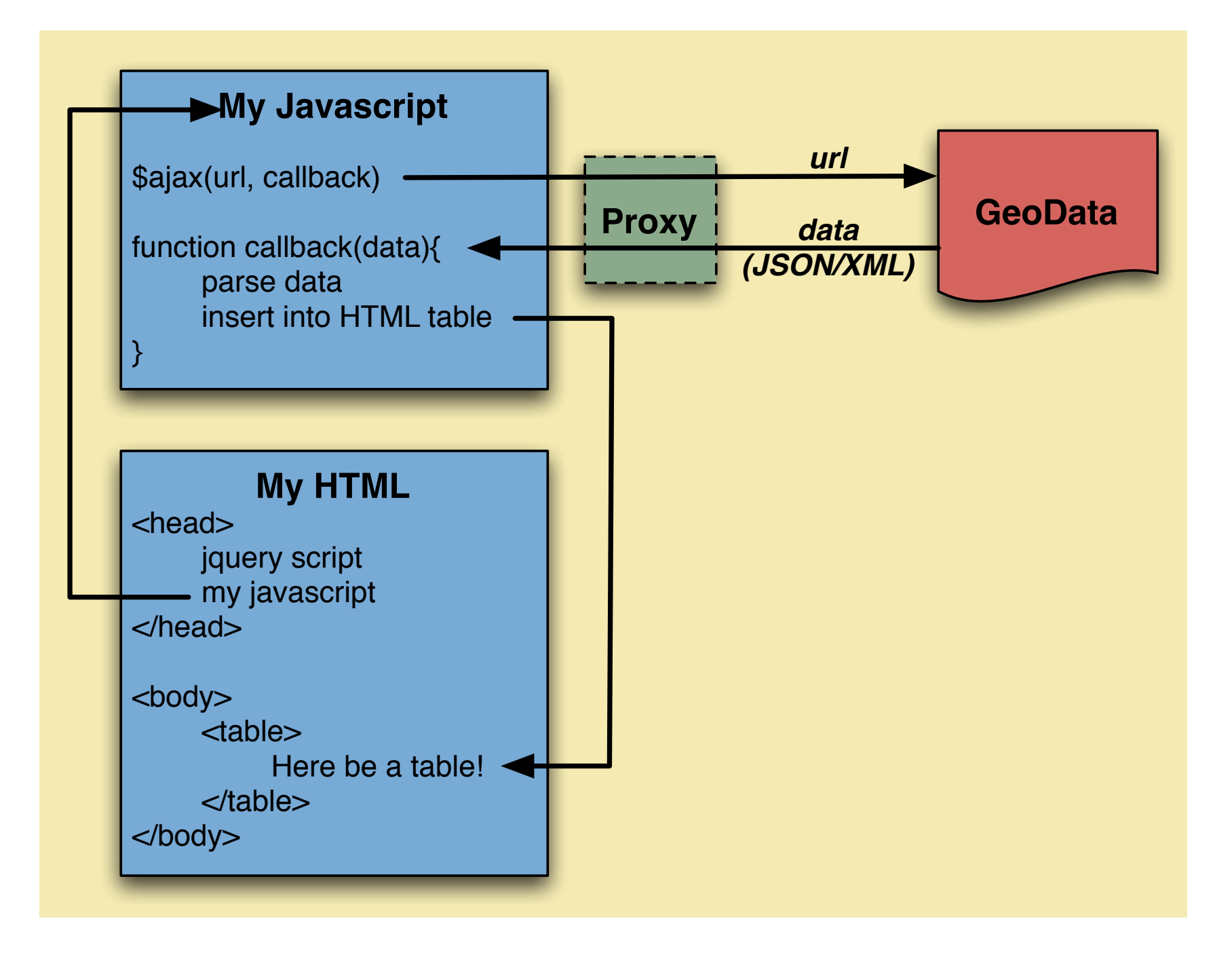

**FOR ASSIGNMENT 2...**

- **•** Security issue
	- **•** You are running server generated code on your machine
	- **•** !

```
<html>
     <head><script src="http://ajax.googleapis.com/ajax/libs/jquery/1.8.2/jquery.min.js"></script><script>>>><>script src="http://ajax.googleapis.com/ajax/libs/jqueryui/1.9.0/jquery-ui.min.js"></scr
          <script src="Step11.js"></script>
     \langle/head>
     <body><div class="dataHere">Replace this text!</div>
          <div class="textHere">Don't replace this text!</div>
          <div class="textAlsoHere">Don't replace this text either</div>
     \langlebody>
\langle/html>
```
## **iQuery**

```
function escapeText(t){
     return document.createTextNode(t).textContent;
function jsonFlickrFeed(data) {
     myGoodLoadFunction(data);
function myGoodLoadFunction(data) {
     var newHTML= "<div style=\"padding:20px;border:solid 1px black\">"+escapeText(data.title)+"<br/>br/>"
     newHTML += escapeText(datauint) + \frac{1}{x} \cdots \cdots \cdots \cdots \cdots \cdots \cdots \cdots \cdots \cdots \cdots \cdots \cdots \cdots \cdots \cdots \cdots \cdots \cdots \cdots \cdots \cdots \cdots \cdots \cdots \cdots \cdots \cdots \cdo
     newHTML += escapeText(data.items[0].link)+"</a>$("div.dataHere").html(newHTML);
k
function myBadLoadFunction(XMLHttpRequest, errorMessage, errorThrown) {
     alert("Load failed:"+errorMessage+":"+errorThrown);
ŀ
function myReadyFunction(){
     $. ajax(url: "http://api.flickr.com/services/feeds/geo/QDd 2PObCZ4ZsRM6Sw&format=json",
          dataType: "jsonp",
          jsonp: false,
          jsonpCallback: "jsonFlickrFeed",
          error: myBadLoadFunction,
     );
$(document).ready(
     function()\{myReadyFunction();
\mathbf{r}
```
## **iQuery**

```
function escapeText(t){
     return document.createTextNode(t).textContent;
function jsonFlickrFeed(data) {
     myGoodLoadFunction(data);
function myGoodLoadFunction(data) {
     var newHTML= "<div style=\"padding:20px;border:solid 1px black\">"+escapeText(data.title)+"<br/>br/>"
     newHTML += escapeText(datauint) + \frac{1}{x} \cdots \cdots \cdots \cdots \cdots \cdots \cdots \cdots \cdots \cdots \cdots \cdots \cdots \cdots \cdots \cdots \cdots \cdots \cdots \cdots \cdots \cdots \cdots \cdots \cdots \cdots \cdots \cdots \cdo
     newHTML += escapeText(data.items[0].link)+"</a>$("div.dataHere").html(newHTML);
k
function myBadLoadFunction(XMLHttpRequest, errorMessage, errorThrown) {
     alert("Load failed:"+errorMessage+":"+errorThrown);
ŀ
function myReadyFunction(){
     $. ajax(url: "http://api.flickr.com/services/feeds/geo/QDd 2PObCZ4ZsRM6Sw&format=json",
          dataType: "jsonp",
          jsonp: false,
          jsonpCallback: "jsonFlickrFeed",
          error: myBadLoadFunction,
     );
$(document).ready(
     function()\{myReadyFunction();
\mathbf{r}
```
- **•** What if you have something other than JSON to load? **•** XML
- **•** Where can I find info about jQuery actions?
	- **•** jQuery API Reference
	- for example, html() vs text() vs append()?

## jQuery - Final example Step14

```
<html>
   <head><script src="https://ajax.googleapis.com/ajax/libs/jquery/1.8.2/jquery.min.js"></script>
       <script src="https://ajax.googleapis.com/ajax/libs/jqueryui/1.9.0/jquery-ui.min.js"></script>
       <script src="Step14.js"></script>
   \langle/head>

       <div class="dataXML">
           Replace this with XML
       \langle/div>
       \langlehr/>
       \langlediv class="dataJSON">
           <img src="coffeebean.jpg" alt="coffeebean" /><br/>br/>
          Replace this with JSON
       \langle div>
       \langlehr/>
       <div class="dataJSONP">
           Replace this with JSONP
       \langle div>
   \langlebody>
\langle/html>
```
#### **iQuery**

```
function myBadLoadFunction(myXMLHttpRequest, myErrorMessage, myErrorThrown) {
    \texttt{alert}('status: ' + myErrorMessage + '\\n' + myXMLHttpRequest.res్.Y.
function myReadyFunction(){
    $. ajax(url: "https://students.ics.uci.edu/~djp3/myProxy.php?http://api.flickr.com/servic
        dataType: "xml",
        success: myGoodLoadXML,
        error: myBadLoadFunction
    \mathcal{H}$("div.dataXML").html("AJAX XML call initiated:<br/>>hr/>");
    $. ajax(url: "https://students.ics.uci.edu/~djp3/myProxy.php?https://graph.facebook.com/c
        dataType: "json",
        success: myGoodLoadJSON,
        error: myBadLoadFunction
    \mathcal{H}$("div.dataJSON").html("AJAX JSON call initiated:<br/>>h;
    $. ajax(url: "https://gdata.youtube.com/feeds/base/users/djp3/uploads?alt=json-in-script&
        dataType: "jsonp",
        success: myGoodLoadJSONP,
        error: myBadLoadFunction
    \mathcal{V}$("div.dataJSONP").html("AJAX JSONP call initiated:<br/>>br/>");
$(document).ready(
    myReadyFunction
\mathcal{E}
```

```
function escapeText(t){
    return document.createTextNode(t).textContent;
function myGoodLoadXMLHelper()
\mathcal{L}var newHTML= "<div style=\"margin-left:10px;padding:5px;border:solid 1px red\">";
    newHTML += escapeText({<math>\S</math>(this).text());
    newHTML += +"</d>div>";$("div.dataXML").append(newHTML);
function myGoodLoadXML(data) {
    $("div.dataXML").html("<h1>AJAX XML call returned:</h1>");
    $(data).find("item title").each(myGoodLoadXMLHelper);
```

```
function myGoodLoadJSON(data) {
    $("div.dataJSON").html("<h1>AJAX JSON call returned:</h1>");
   var newHTML= "<div style=\"margin-left:10px;padding:5px;border:solid 1px green\">";
   newHTML += escapeText(data.name);
   newHTML += + "</del> /div > ";
   $("div.dataJSON").append(newHTML);
```

```
function myGoodLoadJSONP(data) {
   $("div.dataJSONP").html("<h1>AJAX JSONP call returned:</h1>");
   for(var i = 0; i< data.feed.entry.length; i++){
       var newHTML= "<div style=\"margin-left:10px;padding:5px;border:solid 1px blue\">";
       newHTML += escapeText(data.feed.entry[i].title.$t);
       newHTML += + "</dx>$("div.dataJSONP").append(newHTML);
   }
```
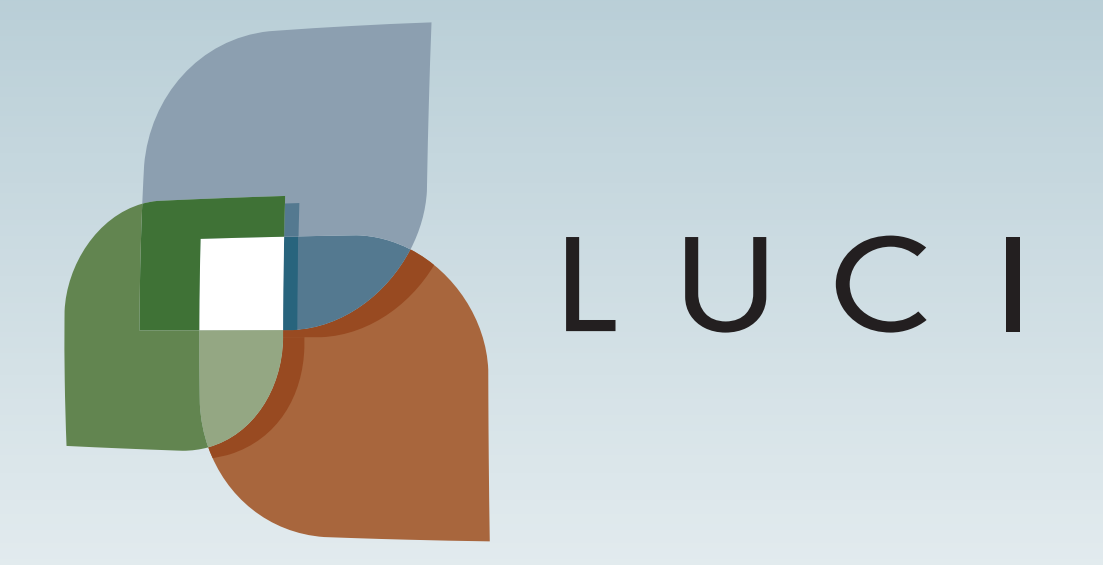

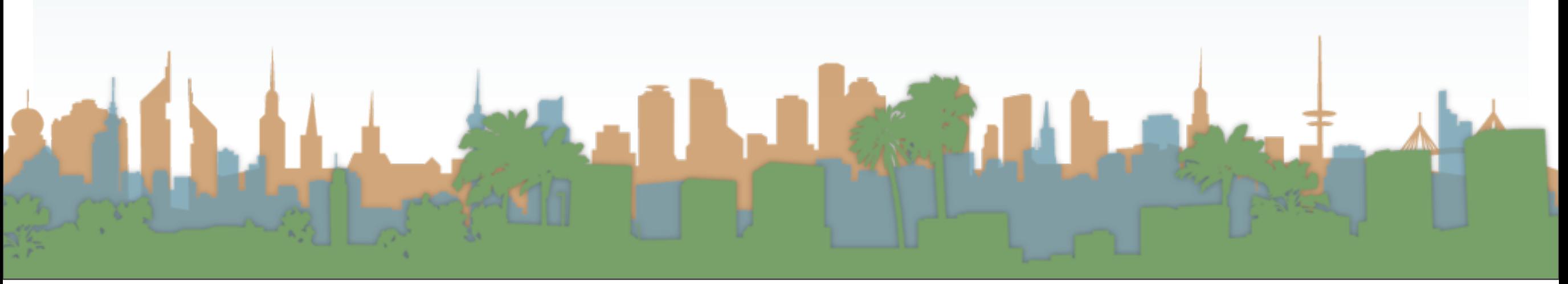

Friday, October 26, 12